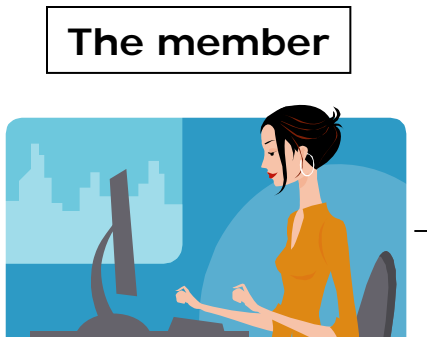

Members will log in to the system and create a request online for any of their available Segal AmeriCorps Education Award benefits. The system forwards the request to the Institution for approval.

**The Institution**

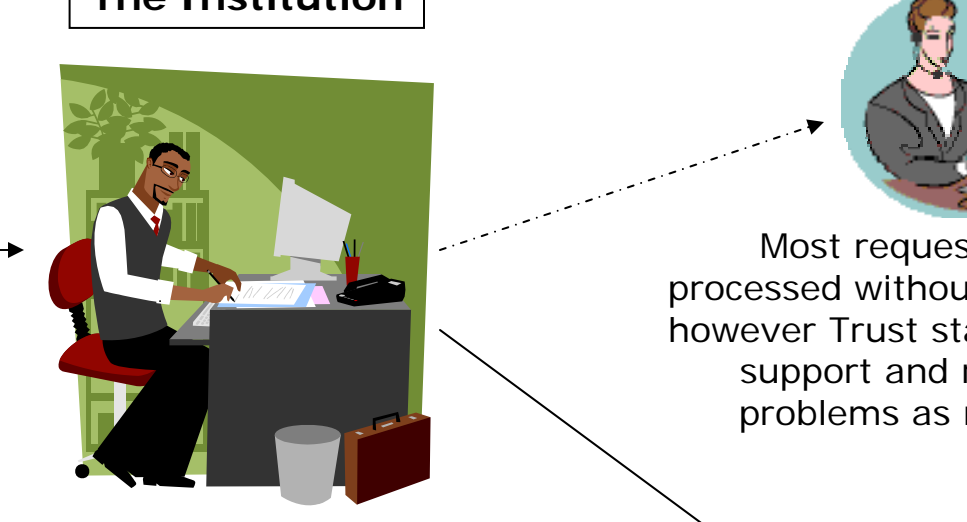

As a registered Institution user, you will log in to the system to view all pending requests. Once there, you will be able to review and process the member's request through the online system.

**Trust Staff**

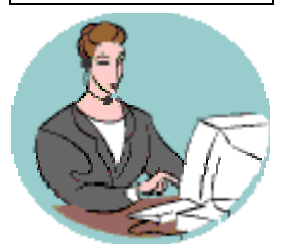

*Provide Support* however Trust staff will provide Most requests will be processed without intervention, support and respond to problems as necessary.

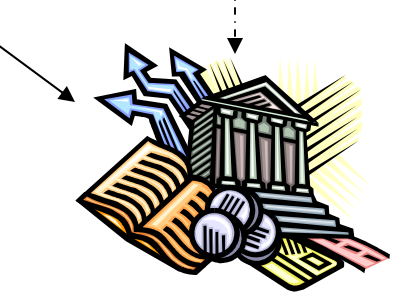

Approved requests will be sent to Treasury for payment.